## Populate pdf form from csv

Populate pdf form from csv

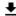

**DOWNLOAD!** 

DIRECT DOWNLOAD!

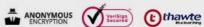

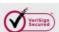

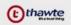

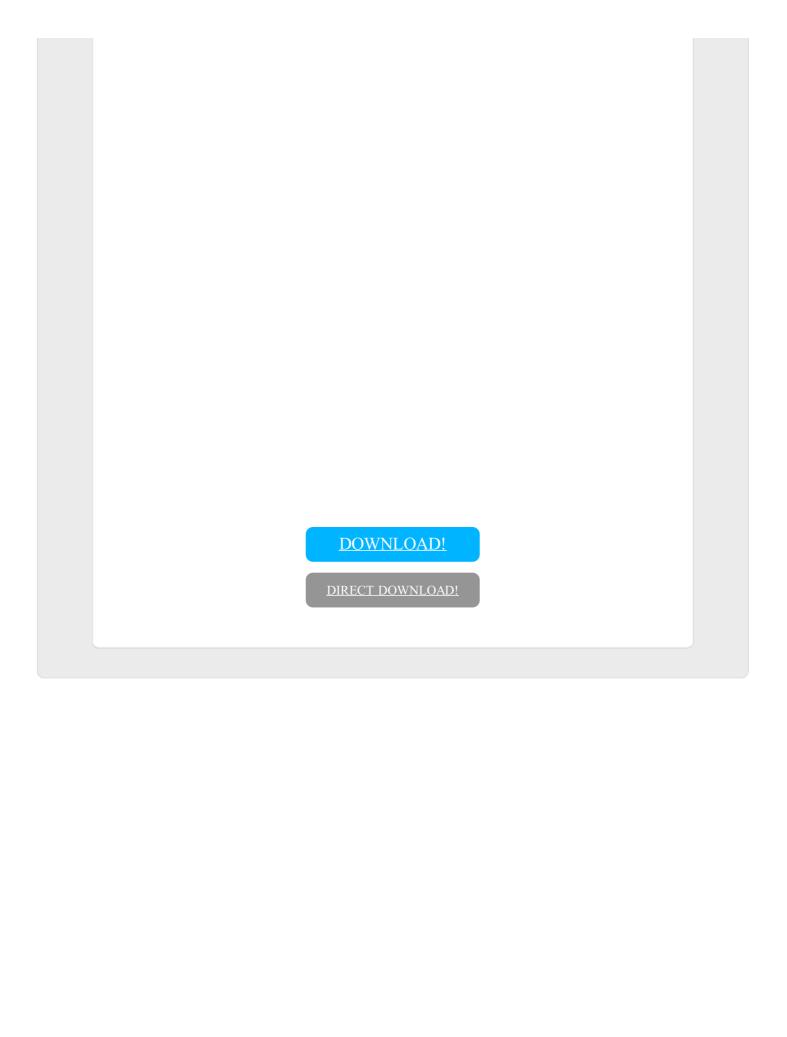